#### A LaTeX beamer theme for Debian

Andreas Tille

Debian

Debconf 7, Edinburgh, 18 July 2007

#### **Background**

Dark or light

• Monocolored or up to three colors

• Smooth or soft structure

#### **Background**

- Dark or light
- Monocolored or up to three colors
- Smooth or soft structure

#### **Background**

- Dark or light
- Monocolored or up to three colors
- **Smooth or soft structure**

#### technical enable referencing certain pages

- Navigation menu with section and subsection on left side
- **Alternatively Navigation on top but wasting** space for content
- Get rid of lower navigation symbols setbeamertemplatenavigation symbols

- Informational line at bottom
- Only frame number

#### technical enable referencing certain pages

- Navigation menu with section and subsection on left side
- **Alternatively Navigation on top but wasting** space for content
- Get rid of lower navigation symbols setbeamertemplatenavigation symbols

- Informational line at bottom
- Only frame number

technical enable referencing certain pages

- Navigation menu with section and subsection on left side
- **Alternatively Navigation on top but wasting** space for content
- Get rid of lower navigation symbols setbeamertemplatenavigation symbols

- Informational line at bottom
- Only frame number

technical enable referencing certain pages

- Navigation menu with section and subsection on left side
- **Alternatively Navigation on top but wasting** space for content
- o Get rid of lower navigation symbols \setbeamertemplatenavigation symbols

- Informational line at bottom
- Only frame number

technical enable referencing certain pages

- Navigation menu with section and subsection on left side
- **Alternatively Navigation on top but wasting** space for content
- o Get rid of lower navigation symbols \setbeamertemplatenavigation symbols

- Informational line at bottom
- **Only frame number**

technical enable referencing certain pages

- Navigation menu with section and subsection on left side
- **Alternatively Navigation on top but wasting** space for content
- o Get rid of lower navigation symbols \setbeamertemplatenavigation symbols

- **•** Informational line at bottom
- Only frame number

technical enable referencing certain pages

- Navigation menu with section and subsection on left side
- **Alternatively Navigation on top but wasting** space for content
- o Get rid of lower navigation symbols \setbeamertemplatenavigation symbols

- **•** Informational line at bottom
- Only frame number

**1** Be friendly and cuddly - rounded bullets \useinnertheme[shadow]{rounded} Showing off with Debian's own bullets? Would require some programming **2** Hard to implement **3** Uncover items step by step \beamerdefaultoverlayspecification{<+->}  $\bullet$  Use grayed future items \setbeamercovered{dynamic}

**1** Be friendly and cuddly - rounded bullets \useinnertheme[shadow]{rounded} © Showing off with Debian's own bullets? Would require some programming **2** Hard to implement **3** Uncover items step by step \beamerdefaultoverlayspecification{<+->}  $\bullet$  Use grayed future items \setbeamercovered{dynamic}

- **1** Be friendly and cuddly rounded bullets \useinnertheme[shadow]{rounded}
- © Showing off with Debian's own bullets?
- Would require some programming
- **2** Hard to implement
- **3** Uncover items step by step  $\begin{equation*} \begin{equation*} \left\{ \left. \left\{ \mathcal{L} \right\}_{\mathcal{L} \right\}_{\mathcal{L$
- $\bullet$  Use grayed future items \setbeamercovered{dynamic}

- **1** Be friendly and cuddly rounded bullets \useinnertheme[shadow]{rounded}
- © Showing off with Debian's own bullets?
- Would require some programming
- <sup>2</sup> Hard to implement
- **3** Uncover items step by step  $\begin{equation*} \begin{equation*} \left\{ \left. \left\{ \mathcal{L} \right\}_{\mathcal{L} \right\}_{\mathcal{L$
- $\bullet$  Use grayed future items \setbeamercovered{dynamic}

- **1** Be friendly and cuddly rounded bullets \useinnertheme[shadow]{rounded}
- © Showing off with Debian's own bullets?
- Would require some programming
- <sup>2</sup> Hard to implement
- <sup>3</sup> Uncover items step by step \beamerdefaultoverlayspecification{<+->}
- $\bullet$  Use grayed future items \setbeamercovered{dynamic}

- **1** Be friendly and cuddly rounded bullets \useinnertheme[shadow]{rounded}
- © Showing off with Debian's own bullets?
- Would require some programming
- <sup>2</sup> Hard to implement
- <sup>3</sup> Uncover items step by step \beamerdefaultoverlayspecification{<+->}
- $\odot$  Use grayed future items \setbeamercovered{dynamic}

#### **1** Placement of logo?

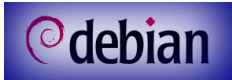

**1** Placement of logo?

**2** Official or free logo or just

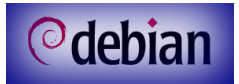

**1** Placement of logo?

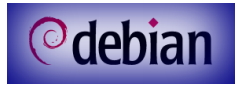

- **2** Official or free logo or just
- Colors for text and navigation area
- 

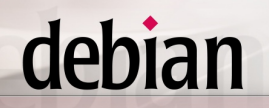

**1** Placement of logo?

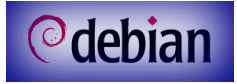

- **2** Official or free logo or just
- Colors for text and navigation area
- **4** Ask Debian-artists!

#### \Makros

#### **Often used URLs like www.debian.org**

- 
- 

#### \Makros

- **Often used URLs like www.debian.org**
- $\circ$  \package, \command, ...

#### \Makros

**Often used URLs like www.debian.org**  $\circ$  \package, \command, ...  $\bullet$ ...

### Suggestions ?